# **UTBot Simplifies Auto Test Generation**

Samat Gaynutdinov, Saveliy Grigoryev, Pavel Iatchenii, Elena Ilina, Dmitry Ivanov, Vladislav Kalugin, Aleksei Pleshakov, **Pavel Ponomarev**, Konstantin Rybkin, Svetlana Shmidt, Vadim Volodin, Alexey Utkin

## KLEE for testing C code

To create a test case for a function you would need to:

- Configure a project
- Introduce KLEE entry point with symbolic variables
- Build the project in LLVM IR
- Run KLEE
- Parse KLEE output for generated test cases
- Write the test code based on parsed KLEE output
- Run the test cases

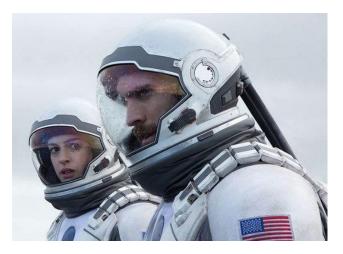

The process requires a lot of time!

It is hard to generate tests for real-world projects with KLEE

#### Solution: UTBot for C

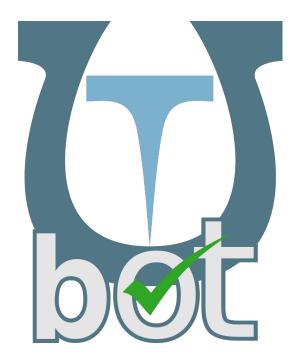

- Test generation process automation
- Multiple test generation scenarios:
  - o for a whole project;
  - for a folder/file/function;
  - for a line (i.e., generate a test that executes the specific line);
  - o for an assert (i.e., generate test that fails given assert);
  - with an expected return value.
- Support for C
  - including floats, data types, function pointers and recursive types
- Key features
  - Context definition, stubs generation, running tests, coverage calculation
- Basic C++ support

# How UTBot works

### Prepare a project

| Project Type  | Project preparation                                                                    |
|---------------|----------------------------------------------------------------------------------------|
| CMake project | UTBot runs patched CMake to generate both compile_commands.json and link_commands.json |
| Make project  | UTBot runs patched Bear to generate both compile_commands.json and link_commands.json  |
| Other         | UTBot asks user to run bear \$BUILD_COMMAND                                            |

- compile\_commands.json —
   compilation database,
   compilation commands for
   libraries and/or executables
- link\_commands.json —
   linkage database, linking
   commands for libraries and
   executables (specific to UTBot)

#### Prepare KLEE run

```
int klee_entry__main_abs__wrapped(int utbot_argc, char ** utbot_argv, char ** utbot_envp) {
         int val:
 3
         klee_make_symbolic(&val, sizeof(val), "val");
                                                                         Make symbolic parameters
         klee_prefer_cex(&val, val >= -10 & val <= 10);
 5
          int utbot_result;
 6
          klee_make_symbolic(&utbot_result, sizeof(utbot_result), "utbot_result");
          int utbot tmp = (abs(val);)
 8
                                             Trigger the function
 9
          klee assume(utbot tmp == utbot result);
10
          return 0;
11
```

# Prepare bitcode and run KLEE

#### **KLEE** patches

- Speed
  - Pruning The Recursive States\*
  - Weakest Precondition in Symbolic Execution
- Code coverage
  - Floating-point Support
  - Complex Test Input Generation\*
  - Detection of Undefined Behavior\*

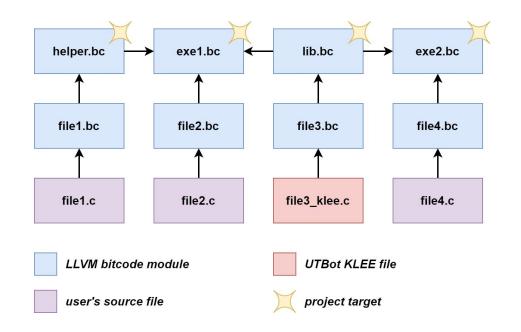

<sup>\*</sup> presented at KLEE Workshop 2022

### Google Test generation

```
1 ∨ TEST(regression, abs_test_1) {
         // Construct input
         int val = 0;
         // Expected output
         int expected = 0;
         // Trigger the function
         int actual = abs(val);
         // Check results
         EXPECT_EQ(expected, actual);
10
```

# Test generation: Problems & Solutions

```
#include "tests/lib.h"
                                                 namespace UTBot {
                                                                                          namespace UTBot {
                                                 /*
                                                  * Types definitions

∨ TEST(regression, abs_test_1) {
                                                  */
                                                                                              int actual = abs(-10);
    #include "lib.c"
                                                                                              EXPECT EQ(10, actual);
                                                extern "C"
    int abs_lib_c(int x) {
                                                 int abs_lib_c(int x);
                                                                                    10

∨ TEST(regression, abs_test_2) {
         return abs(x);
4
5
                                                                                    12
                                                                                              int actual = abs(2);
                                                 static int abs(int x) {
                                                                                    13
                                                                                              EXPECT_EQ(2, actual);
6
                                          11
                                                     return abs_lib_c(x);
                                                                                    14
                                          12
                                          13
   Wrapper abs_wrapper.c

    TEST(error, abs_test_3) {
                                                 }
                                          14
                                                                                    17
                                                                                              abs(-2147483648):
                                          15
                                                                                    18
                                                                                    19
                                                  Test header tests/lib.h
                                                                                    20
```

Test file tests/lib.cpp

21

#include "gtest/gtest.h"

## Compile and run tests

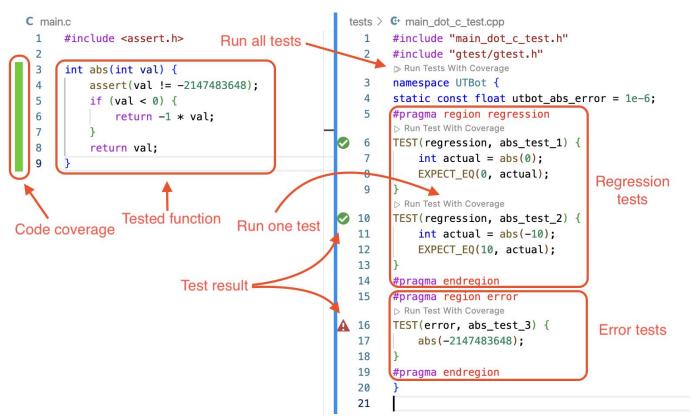

#### Conclusion

#### **Results**

- Built UTBot for C tool for auto tests generation
- Complemented KLEE with a user-friendly interface
- Improved KLEE functionality: speed & coverage patches

#### **Future work**

- Full C++ support
- CLion integration
- Cl integration

#### References

- UTBot (UnitTestBot) project website
   <a href="https://www.utbot.org">https://www.utbot.org</a>
- UTBot C/C++ project page on GitHub
   <a href="https://github.com/UnitTestBot/UTBotCpp">https://github.com/UnitTestBot/UTBotCpp</a>
- UTBot C/C++ documentation
   <a href="https://www.utbot.org/docs/cpp/general/home">https://www.utbot.org/docs/cpp/general/home</a>

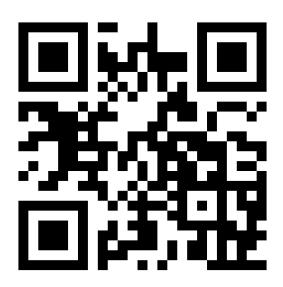